# BALBHARATI PUBLIC SCHOOL SAMPLE PAPER MARKING SCHEME- 2020-21

## NFORMATICS PRACTICES (065) / XII

- 1. Please check that this question paper contains \_\_ printed pages.
- 2. Code number given on the right hand side of the question paper should be written on the title page of the answer book by the candidate.
- 3. Please check that this question paper contains 40 questions.
- 4. Please write down the serial number of the question before attempting it.
- 5. 15 minutes time has been allotted to read this question paper. The question paper will be distributed at 10.00 a.m. From 10.00 a.m. to 10.15 a.m., the student will read the question paper only and will not write any answer on the answer script during this period.
- 6. Do all the parts of same questions together.
- 7. Programming language Python
- 8. Database-MySQL
- 9. This question paper contains two parts A and B. Each part is compulsory.
- 10. Both Part A and Part B have choices.
- 11. Part-A has 2 sections:
  - a. Section I is short answer questions, to be answered in one word or one line.
  - b. Section II has two case studies questions. Each case study has 4 case-based subparts. An examinee is to attempt any 4 out of the 5 subparts.
- 12. Part B is Descriptive Paper.
- 13. Part- B has three sections
  - a. Section-I is short answer questions of 2 marks each in which two questions have internal options.
  - b. Section-II is long answer questions of 3 marks each in which two questions have internal options.
  - c. Section-III is very long answer questions of 5 marks each in which one question has internal option

Maximum Marks-70

Time Allowed -3 hour

|      | PART A                                                                                                    |       |
|------|----------------------------------------------------------------------------------------------------|-------|
|      | SECTION I                                                                                                    |       |
|      | Attempt any 15 questions from questions 1 to 21                                                                                              |       |
| Q.No |                                                                                                    | Marks |
| 1    | State True or False.                                                                                                    | 1     |
|      | (i) Copying content from the website is always safe.                                                                                         |       |
|      | (ii) OSS software enables a person to contribute to further development of                                                                   |       |
|      | the program.                                                                                                    |       |
|      | ANS: (i) False (ii) True (0.5 marks each correct answer)                                                                                     |       |
| 2    | Pyplot's function is used to create line charts and argument of                                                                              | 1     |
|      | legend() provides the location of legend.                                                                                                    |       |
|      | Ans - plot(), loc (0.5 marks each correct answer)                                                                                            |       |
| 3    | What will be the output of                                                                                                    | 1     |
|      | (i) SELECT ROUND (89012.556, -3)                                                                                                    |       |
|      | (ii) SELECT SUBSTR("90654312.0000543",7,2)                                                                                                   |       |
|      | Ans: (i) 890 (ii) 12 (0.5 mark for each correct answer)                                                                                      |       |
| 4    | To display the 3 <sup>rd</sup> , 4 <sup>th</sup> and 5 <sup>th</sup> columns from 6 <sup>th</sup> to 9 <sup>th</sup> rows of a dataframe DF, | 1     |
|      | you can write                                                                                                    |       |
|      | Choose the correct option.                                                                                                    |       |
|      | i. DF.loc[6:9,3:5]                                                                                                    |       |
|      | ii. DF.iloc[6:10,3:6]                                                                                                    |       |
|      | iii. DF.loc[6:10,3:6]                                                                                                    |       |
|      | iv. DF.iloc[6:9,3:5]                                                                                                    |       |
|      | Ans: ii.                                                                                                    |       |
| 5    | Give a dataframe DF as shown below:                                                                                                    | 1     |
|      | Blood group HB count                                                                                                    |       |
|      | Alia O 12.5                                                                                                    |       |
|      | Baby A 8                                                                                                    |       |
|      | Chris AB 13                                                                                                    |       |
|      | Write the single line code to add a new column RHfactor and the value of it +.                                                               |       |
|      | Ans: DF['RHfactor']='+'                                                                                                    |       |
| 6    | Which of the following statements are True?                                                                                                  | 1     |
|      | i. The title() adds title to the legends.                                                                                                    |       |
|      | ii. Matplotlib allows us to plot nD graphs easily where n is any number.                                                                     |       |
|      | iii. Visual representation of data is possible in Python.                                                                                    |       |

|    | iv.       | Histogram can be plo         | otted in Py | rthon.                                                                             |   |
|----|-----------|------------------------------|-------------|------------------------------------------------------------------------------------|---|
|    | Ans: iii  | and iv ( 0.5                 | marks for   | each correct answer)                                                               |   |
| 7  | Give one  | example each of Plug         | ins and Ad  | ld-ons software                                                                    | 1 |
|    | Ans : Me  | et attendance and            | Adobe       | ( 0.5 mark for each correct answer)                                                |   |
| 8  | Write the | e names of two functio       | ns used to  | iterate over data frames.                                                          | 1 |
|    | Ans: ite  | errows() and iterite         | ems() (C    | 0.5 mark for each correct answer)                                                  |   |
| 9  |           | is used to connect           | similar net | works.                                                                             | 1 |
|    | Ans - Bri | idge (1 mark                 | for each    | correct answer)                                                                    |   |
| 10 | In the fo | llowing URL <u>https://w</u> | ww.green_   | society.com/data/first.htm                                                         | 1 |
|    | i.        | What is the name of          | web site?   |                                                                                    |   |
|    | ii.       | Is data a web page?          |             |                                                                                    |   |
|    | Ans - i   | . green_society              |             |                                                                                    |   |
|    | ii        | i. No                        |             |                                                                                    |   |
|    | (         | (0.5 marks each)             |             |                                                                                    |   |
| 11 | Categori  | se the following into To     | ext / Num   | eric functions of MySQL.                                                           | 1 |
|    | i.        | MID()                        |             |                                                                                    |   |
|    | ii.       | ROUND()                      |             |                                                                                    |   |
|    |           |                              |             |                                                                                    |   |
|    | Ans: i.   | Text ii. N                   | umeric      |                                                                                    |   |
|    | (0.5 mar  | rks each)                    |             |                                                                                    |   |
| 12 | Define P  | lagiarism.                   |             |                                                                                    | 1 |
|    |           |                              |             | ng or closely imitating the language and horization and the representation of that |   |
|    | _         |                              |             | rediting the original author: (1 mark for                                          |   |
| 42 | each cor  | rrect answer)                |             | ,                                                                                  | 4 |
| 13 |           | -                            |             | 12. S11 contains the constant value 100                                            | 1 |
|    |           | -                            | write the   | e statement to find the sum of the series                                          |   |
|    |           | its output                   |             |                                                                                    |   |
|    | Ans:      | 4                            | S2          |                                                                                    |   |
|    | 0         | 100                          | 0           | 50                                                                                 |   |
|    | 1         | 100                          |             | 100                                                                                |   |
|    | 2         | 100                          | 1<br>2      | 150                                                                                |   |
|    |           | 2. The output is             | <b>~</b>    | 150                                                                                |   |
|    | 0         | 150.0                        |             |                                                                                    |   |
|    | 1         | 200.0                        |             |                                                                                    |   |
| 1  |           |                              |             |                                                                                    |   |
|    | 2         | 250.0                        |             |                                                                                    |   |

|    | (0.5 marks for the statement and 0.5 for output)                                   |   |
|----|------------------------------------------------------------------------------------|---|
| 14 | I belong to a Database language.                                                   | 1 |
|    | I can create a folder of database.                                                 |   |
| I  | I don't allow to create duplicate folders of a database.                           |   |
|    | Who am I?                                                                          |   |
|    | Ans: CREATE DATABASE.                                                              |   |
| 15 | website displays fixed content to each visitor.                                    | 1 |
|    | Ans - Static website                                                               |   |
| 16 | A mail containing attachments of more than 20 MB is sent using option.             | 1 |
|    | Ans: Google drive                                                                  |   |
| 17 | Give one technique of reducing the electronic scrap.                               | 1 |
|    | Ans - Donate the gadget.                                                           |   |
|    | Instead of throwing the gadgets, hand over it to the authorized recycling          |   |
|    | agency.                                                                            |   |
|    | Instead of buying a new one every time, upgrade it.                                |   |
|    | ( 1 mark for any correct answer)                                                   |   |
| 18 | Freeware, Shareware, Adware and Malware are OSS. Do you agree with it?             | 1 |
|    | Ans: NO                                                                            |   |
| 19 | Write the MySQL function used to display the middle characters from the first name | 1 |
|    | of a student.                                                                      |   |
|    | Ans MID()/SUBSTR()                                                                 |   |
| 20 | Identify the topology shown in the image and write its name.                       | 1 |
|    |                                                                                    |   |
|    | Ans- Tree                                                                          |   |
| 21 | Write one example of Indian operating system                                       | 1 |
|    | Ans : BOSS                                                                         |   |
|    | Section -II                                                                        |   |
|    | Both the case study based questions (22 & 23 ) are compulsory. Attempt any         |   |
|    | four sub parts from each question. Each sub question carries 1 mark.               |   |
| 22 | Consider the dataset STUDENT. Consider the name of the data frame as Sf1.          |   |

| NAME   | Oxygen_ | Pulse_rate | Disease_risk_level |
|--------|---------|------------|--------------------|
|        | level   |            |                    |
| Sarat  | 90      | 110        | Medium             |
| Mahima | 93      | 140        | Low                |
| Ishan  | 95      | 108        | Low                |
| Dhruv  | 94      | 80         | Low                |
| Siva   | 93      | 88         | Low                |
| Pranav | 96      | 110        | Low                |
| Samir  | 89      | 88         | High               |
| Arpita | 95      | 90         | Low                |
| Sushma | 92      | 140        | Medium             |
| Brinda | 93      | 110        | Low                |

## Answer any of the four parts out 22A to 22E.

| 22A                                                    | Which command will create a data frame for the above dataset? (only last three |                                                                            |   |  |  |  |
|--------------------------------------------------------|--------------------------------------------------------------------------------|----------------------------------------------------------------------------|---|--|--|--|
|                                                        | rows and first two columns)                                                    |                                                                            |   |  |  |  |
|                                                        | i.                                                                             | import pandas as pd                                                        |   |  |  |  |
|                                                        | Sf1=pd.DataFrame({'Name':['Brinda','Sushma','Arpita'],                         |                                                                            |   |  |  |  |
|                                                        |                                                                                | 'Oxygen_level':[93,92,95]})                                                |   |  |  |  |
|                                                        | ii.                                                                            | import pandas as pd                                                        |   |  |  |  |
| Sf1=pd.DataFrame({Name:['Brinda','Sushma','Arpita'],   |                                                                                |                                                                            |   |  |  |  |
|                                                        | Oxygen_level:[93,92,95]})                                                      |                                                                            |   |  |  |  |
| iii. import pandas as pd                               |                                                                                |                                                                            |   |  |  |  |
| Sf1=pd.DataFrame(['Name':['Arpita','Sushma','Brinda'], |                                                                                |                                                                            |   |  |  |  |
|                                                        |                                                                                | 'Oxygen_level':[95,92,93]])                                                |   |  |  |  |
|                                                        | iv.                                                                            | import pandas as pd                                                        |   |  |  |  |
|                                                        |                                                                                | Sf1=pd.DataFrame({'Name':['Arpita','Sushma','Brinda'],                     |   |  |  |  |
|                                                        |                                                                                | 'Oxygen_level':[95,92,93]})                                                |   |  |  |  |
|                                                        | Ans - iv                                                                       |                                                                            |   |  |  |  |
| 22B                                                    | Write sing                                                                     | gle line command to print the lowest of the Oxygen level and highest pulse | 1 |  |  |  |
|                                                        | rate of all the persons.                                                       |                                                                            |   |  |  |  |

Ans-print(Sf1['Oxygen\_level'].min(),Sf1['Pulse\_rate'].max())

| 22C | Write co          | ode to print                          | the details of High   | risk pers          | ons.   |         |                        | 1 |
|-----|-------------------|---------------------------------------|-----------------------|--------------------|--------|---------|------------------------|---|
|     |                   | df=Sf1[Sf1<br>print(df)               | .Disease_risk_level== | 'High']            |        |         |                        |   |
| 22D | Which co          | mmand will                            | decrease the Pulse    | rate of            | all pe | ople b  | by 5 ?                 | 1 |
|     | i.                | Sf1=Sf1['F                            | Pulse_rate']-5        |                    |        |         |                        |   |
|     | ii.               | Sf1=Sf1('F                            | Pulse_rate')-5        |                    |        |         |                        |   |
|     | iii.              | Sf1{'Pulse                            | e_rate'}=Sf1{'Pulse_  | rate'}-5           |        |         |                        |   |
|     | iv.               | Sf1['Pulse                            | e_rate']=Sf1['Pulse_  | rate']-5           |        |         |                        |   |
|     | Ans-iv            |                                       |                       |                    |        |         |                        |   |
| 22E | i.<br>ii.<br>iii. | del(Sf1['N<br>Sf1.pop('l<br>Sf1.drop( | NAME'])               |                    | the fu | ınctior | nality of all of them. | 1 |
| 23  | In a data         | base, there                           | are two tables nam    | ned ITEM           | MASTE  | R and   | CUSTOMER.              |   |
|     |                   |                                       | CU                    | STOMER             |        |         |                        |   |
|     | CID               | CNAME                                 | CADDRESS              | CACCN              | 10 C   | CBAL    |                        |   |
|     | 20001             | MRIDU                                 | KOLKATTA              | 12001              | 1 1    | 450     |                        |   |
|     | 20112             | MOHIKA                                | CHANDIGARH            | 120014             | 4 8    | 30000   |                        |   |
|     | 20145             | PALLAVI                               | PUNE                  | 12450 <sup>-</sup> | 1 5    | 5000    |                        |   |
|     | 20078             | KANTA                                 | JAIPUR                | 12001              | 3 2    | 2000    |                        |   |
|     | 20011             | MOKSH                                 | GURGOAN               | 12002              | 3 6    | 5000    |                        |   |
|     | ITEMMASTER        |                                       |                       |                    |        |         |                        |   |
|     |                   | ID                                    | NAME                  |                    | RATE   |         | CID                    |   |
|     |                   | 120013                                | MASKS                 |                    | 200    |         | 20078                  |   |
|     |                   | 120014                                | SOAP                  |                    | 120    |         | 20001                  |   |
|     |                   | 124501                                | SANITISER             |                    | 225    |         | 20145                  |   |
|     |                   | 120011                                | HEAD SHIELD           |                    | 400    |         | 20112                  |   |
|     | <u>Answer</u> (   | any of the j                          | four parts out 23A    | to 23E             |        | 1       |                        |   |
| 23A | Complet           | e SQL comn                            | nand that will give   | the follo          | wing o | utput.  |                        | 1 |
|     |                   |                                       | curre                 | nt baland          | :e     |         |                        |   |
|     |                   |                                       | 80000                 | )                  |        |         |                        |   |
|     |                   |                                       | 5000                  |                    |        |         |                        |   |

|     | 2000                                                                |                             |  |  |  |  |
|-----|---------------------------------------------------------------------|-----------------------------|--|--|--|--|
|     | 6000                                                                |                             |  |  |  |  |
|     | SELECT CBAL from CUSTOMER WHERE CBA                                 | AL;                         |  |  |  |  |
|     | Ans - SELECT CBAL "current balance" from CUSTOMER WHERE CBAL >1500; |                             |  |  |  |  |
| 23B | Which SQL query will display the contents of the ITE                | EMMASTER table in the 1     |  |  |  |  |
|     | descending order of rate and ID?                                    |                             |  |  |  |  |
|     | i. SELECT * FROM ITEMMASTER ORDER BY RA                             | ATE, ID;                    |  |  |  |  |
|     | ii. SELECT * FROM ITEMMASTER ORDER BY ID                            | , RATE;                     |  |  |  |  |
|     | iii. SELECT * FROM ITEMMASTER ORDER BY RA                           | ATE, ID DESC;               |  |  |  |  |
|     | iv. SELECT * FROM ITEMMASTER ORDER BY RA                            | ATE DESC, ID ;              |  |  |  |  |
|     | Ans- iii                                                            |                             |  |  |  |  |
| 23C | Which query will display the CNAME, CID and 10% in                  | creased CBAL? 1             |  |  |  |  |
|     | i. SELECT CID, CNAME, CSTOCK*10/100 FRO                             | OM CUSTOMER;                |  |  |  |  |
|     | ii. SELECT CNAME, CID, CSTOCK*1.1 FROM C                            | CUSTOMER;                   |  |  |  |  |
|     | iii. SELECT CID, CNAME,CSTOCK+10/100 FRC                            | DM CUSTOMER;                |  |  |  |  |
|     | iv. SELECT CNAME, CID, CSTOCK*1.1/100 FR                            | OM CUSTOMER;                |  |  |  |  |
|     | Ans-ii                                                              |                             |  |  |  |  |
| 23D | Which command will display the average balance of                   | all the customers? 2        |  |  |  |  |
|     | i. SELECT SUM(CBAL) FROM CUSTOMER;                                  |                             |  |  |  |  |
|     | ii. SELECT SUM(CBAL)/COUNT(*) FROM CUS                              | TOMER;                      |  |  |  |  |
|     | iii. SELECT TOTAL(CBAL) FROM CUSTOMER;                              |                             |  |  |  |  |
|     | iv. SELECT COUNT(CBAL)/SUM(CBAL) FROM (                             | CUSTOMER;                   |  |  |  |  |
|     | Ans-ii                                                              |                             |  |  |  |  |
| 23E | Which of the following statement/s are true?                        | 1                           |  |  |  |  |
|     | i. SELECT is a DDL command.                                         |                             |  |  |  |  |
|     | ii. FROM is a clause.                                               |                             |  |  |  |  |
|     | iii. WHERE is used to display selected fields.                      |                             |  |  |  |  |
|     | iv. SELECT is a DML command.                                        |                             |  |  |  |  |
|     | Ans-ii and iv                                                       |                             |  |  |  |  |
|     | PART B                                                              |                             |  |  |  |  |
|     | SECTION I                                                           |                             |  |  |  |  |
| 24  |                                                                     | ICHMADI E and print it. The |  |  |  |  |
| 24  | Write python program to create a series named CON                   | ·                           |  |  |  |  |
|     | series must have names of 5 consumable diary items                  | s along with its rate .     |  |  |  |  |
|     | Ans-                                                                |                             |  |  |  |  |
|     | import pandas as pd                                                 |                             |  |  |  |  |

| 'Cheese-Rs120', 'Curd-Rs 40']) print(CONSUMABLE)  25 Write SQL command to display the average cost of the Apple and Pineapple fruits .  2 Consider the table FRUITS as shown below. The table has 50 tuples like this. Also write in what order, the data is displayed.  1D NAME CLASS RATE  A1 Apple EXPORT 78  M1 Mango EXPORT 87.5  G1 Grapes LOCAL 90.5  P2 Pineapple LOCAL 99   OR  Define LIKE clause. Support your answer with an example also. Can we arrange the data of a table using multiple attributes? Give example.  Ans - SELECT avg(rate), from student WHERE NAME IN ('APPLE','PINEAPPLE'); (0.5 marks for avg(), 0.5 marks for WHERE and 0.5 marks for condition.  The data is displayed rate wise. (0.5 marks)  OR  LIKE clause is used for specify the condition (1 marks). Any example (0.5 marks)  Yes, we can arrange the data using multiple attributes. SELECT * FROM STUDENT ORDER BY ROLLNO,MARKS;  26 Write the MySQL query for the following. Consider the FRUITS table shown in Q25.  i. Display the name in capital letters. ii. Display the total characters on the name  Ans -  i. SELECT UPPER(NAME) FROM FRUITS; ii. SELECT LEN(NAME) from FRUITS; ii. SELECT LEN(NAME) from FRUITS; ii. SELECT LEN(NAME) from FRUITS; ii. SELECT LEN(NAME) from FRUITS; iii. SELECT LEN(NAME) from FRUITS; iii. Write the command which will display the name of the companies on top four positions. ii. Write the command to name the series as cosmetics_COMPANY_RANK. |    | CONSUMABLE=pd.Series([data='Chocolate-Rs 25', 'Milk-Rs 50', 'Butter-Rs60',        |   |  |
|----------------------------------------------------------------------------------------------------|----|-----------------------------------------------------------------------------------|---|--|
| 25 Write SQL command to display the average cost of the Apple and Pineapple fruits .  Consider the table FRUITS as shown below. The table has 50 tuples like this. Also write in what order, the data is displayed.  ID NAME CLASS RATE  A1 Apple EXPORT 78  M1 Mango EXPORT 87.5  G1 Grapes LOCAL 90.5  P2 Pineapple LOCAL 99   OR  Define LIKE clause. Support your answer with an example also. Can we arrange the data of a table using multiple attributes? Give example.  Ans - SELECT avg(rate), from student WHERE NAME IN ('APPLE','PINEAPPLE'); (0.5 marks for avg(), 0.5 marks for WHERE and 0.5 marks for condition.  The data is displayed rate wise. (0.5 marks)  OR  LIKE clause is used for specify the condition (1 marks). Any example (0.5 marks)  Yes, we can arrange the data using multiple attributes. SELECT * FROM STUDENT ORDER BY ROLLNO,MARKS;  Write the MySQL query for the following. Consider the FRUITS table shown in Q25.  i. Display the name in capital letters.  ii. Display the total characters on the name  Ans -  i. SELECT UPPER(NAME) FROM FRUITS;  ii. SELECT LEN(NAME) from FRUITS;  iii. SELECT LEN(NAME) from FROM FRUITS;  iii. SELECT LEN(NAME) from FROM FRUITS;  iii. SELECT LEN(NAME) from FROM FRUITS;  iii. Write the command which will display the name of the companies on top four positions.                                                                                                    |    | 'Cheese-Rs120', 'Curd-Rs 40'])                                                    |   |  |
| Consider the table FRUITS as shown below. The table has 50 tuples like this. Also write in what order, the data is displayed.  ID NAME CLASS RATE  A1 Apple EXPORT 78  M1 Mango EXPORT 87.5  G1 Grapes LOCAL 90.5  P2 Pineapple LOCAL 99   OR  Define LIKE clause. Support your answer with an example also. Can we arrange the data of a table using multiple attributes? Give example.  Ans - SELECT avg(rate), from student WHERE NAME IN ('APPLE','PINEAPPLE'); (0.5 marks for avg(), 0.5 marks for WHERE and 0.5 marks for condition.  The data is displayed rate wise. (0.5 marks)  OR  LIKE clause is used for specify the condition (1 marks). Any example (0.5 marks)  Yes, we can arrange the data using multiple attributes. SELECT * FROM STUDENT ORDER BY ROLLNO,MARKS;  26 Write the MySQL query for the following. Consider the FRUITS table shown in Q25.  i. Display the name in capital letters.  ii. Display the total characters on the name  Ans -  i. SELECT UPPER(NAME) FROM FRUITS;  ii. SELECT LEN(NAME) from FRUITS;  The data represents the information about cosmetics industry. Cosmetics data contains nme, rate and rank. The name of the series is COS.  i. Write the command which will display the name of the companies on top four positions.                                                                                                    |    | print(CONSUMABLE)                                                                 |   |  |
| write in what order, the data is displayed.  ID NAME CLASS RATE  A1 Apple EXPORT 78  M1 Mango EXPORT 87.5  G1 Grapes LOCAL 90.5  P2 Pineapple LOCAL 99   OR  Define LIKE clause. Support your answer with an example also. Can we arrange the data of a table using multiple attributes? Give example.  Ans - SELECT avg(rate), from student WHERE NAME IN ('APPLE', 'PINEAPPLE'); (0.5 marks for avg(), 0.5 marks for WHERE and 0.5 marks for condition.  The data is displayed rate wise. (0.5 marks)  OR  LIKE clause is used for specify the condition (1 marks). Any example (0.5 marks)  Yes, we can arrange the data using multiple attributes. SELECT * FROM STUDENT ORDER BY ROLLNO,MARKS;  Write the MySQL query for the following. Consider the FRUITS table shown in Q25.  i. Display the name in capital letters.  ii. Display the total characters on the name  Ans -  i. SELECT UPPER(NAME) FROM FRUITS;  ii. SELECT LEN(NAME) from FRUITS;  The data represents the information about cosmetics industry. Cosmetics data contains nme, rate and rank. The name of the series is COS.  i. Write the command which will display the name of the companies on top four positions.                                                                                                    | 25 | Write SQL command to display the average cost of the Apple and Pineapple fruits . | 2 |  |
| ID NAME CLASS RATE  A1 Apple EXPORT 78  M1 Mango EXPORT 87.5  G1 Grapes LOCAL 90.5  P2 Pineapple LOCAL 99   OR  Define LIKE clause. Support your answer with an example also. Can we arrange the data of a table using multiple attributes? Give example.  Ans - SELECT avg(rate), from student WHERE NAME IN ('APPLE','PINEAPPLE'); (0.5 marks for avg(), 0.5 marks for WHERE and 0.5 marks for condition.  The data is displayed rate wise. (0.5 marks)  OR  LIKE clause is used for specify the condition (1 marks). Any example (0.5 marks)  Yes, we can arrange the data using multiple attributes. SELECT * FROM STUDENT ORDER BY ROLLNO,MARKS;  Write the MySQL query for the following. Consider the FRUITS table shown in Q25.  i. Display the name in capital letters.  ii. Display the total characters on the name  Ans -  i. SELECT UPPER(NAME) FROM FRUITS;  ii. SELECT LEN(NAME) from FRUITS;  The data represents the information about cosmetics industry. Cosmetics data contains nme, rate and rank. The name of the series is COS.  i. Write the command which will display the name of the companies on top four positions.                                                                                                    |    | Consider the table FRUITS as shown below. The table has 50 tuples like this. Also |   |  |
| A1 Apple EXPORT 78 M1 Mango EXPORT 87.5 G1 Grapes LOCAL 90.5 P2 Pineapple LOCAL 99  OR  Define LIKE clause. Support your answer with an example also. Can we arrange the data of a table using multiple attributes? Give example.  Ans - SELECT avg(rate), from student WHERE NAME IN ('APPLE','PINEAPPLE'); (0.5 marks for avg(), 0.5 marks for WHERE and 0.5 marks for condition.  The data is displayed rate wise. (0.5 marks)  OR  LIKE clause is used for specify the condition (1 marks). Any example (0.5 marks)  Yes, we can arrange the data using multiple attributes. SELECT * FROM STUDENT ORDER BY ROLLNO,MARKS;  Write the MySQL query for the following. Consider the FRUITS table shown in Q25.  i. Display the name in capital letters.  ii. Display the total characters on the name  Ans -  i. SELECT UPPER(NAME) FROM FRUITS;  ii. SELECT LEN(NAME) from FRUITS;  The data represents the information about cosmetics industry. Cosmetics data contains nme, rate and rank. The name of the series is COS.  i. Write the command which will display the name of the companies on top four positions.                                                                                                    |    | write in what order, the data is displayed.                                       |   |  |
| M1 Mango EXPORT 87.5 G1 Grapes LOCAL 90.5 P2 Pineapple LOCAL 99  OR  Define LIKE clause. Support your answer with an example also. Can we arrange the data of a table using multiple attributes? Give example.  Ans - SELECT avg(rate), from student WHERE NAME IN ('APPLE','PINEAPPLE'); (0.5 marks for avg(), 0.5 marks for WHERE and 0.5 marks for condition. The data is displayed rate wise. (0.5 marks) OR LIKE clause is used for specify the condition (1 marks). Any example (0.5 marks) Yes, we can arrange the data using multiple attributes. SELECT * FROM STUDENT ORDER BY ROLLNO,MARKS;  Write the MySQL query for the following. Consider the FRUITS table shown in Q25. i. Display the name in capital letters. ii. Display the total characters on the name Ans - i. SELECT UPPER(NAME) FROM FRUITS; ii. SELECT LEN(NAME) from FRUITS; OTHE data represents the information about cosmetics industry. Cosmetics data contains nme, rate and rank. The name of the series is COS. i. Write the command which will display the name of the companies on top four positions.                                                                                                    |    | ID NAME CLASS RATE                                                                |   |  |
| G1 Grapes LOCAL 90.5 P2 Pineapple LOCAL 99  OR  Define LIKE clause. Support your answer with an example also. Can we arrange the data of a table using multiple attributes? Give example.  Ans - SELECT avg(rate), from student WHERE NAME IN ('APPLE','PINEAPPLE'); (0.5 marks for avg(), 0.5 marks for WHERE and 0.5 marks for condition.  The data is displayed rate wise. (0.5 marks)  OR  LIKE clause is used for specify the condition (1 marks). Any example (0.5 marks)  Yes, we can arrange the data using multiple attributes. SELECT * FROM STUDENT ORDER BY ROLLNO,MARKS;  Write the MySQL query for the following. Consider the FRUITS table shown in Q25.  i. Display the name in capital letters.  ii. Display the total characters on the name  Ans -  i. SELECT UPPER(NAME) FROM FRUITS;  ii. SELECT LEN(NAME) from FRUITS;  27 The data represents the information about cosmetics industry. Cosmetics data contains nme, rate and rank. The name of the series is COS.  i. Write the command which will display the name of the companies on top four positions.                                                                                                    |    | A1 Apple EXPORT 78                                                                |   |  |
| OR  Define LIKE clause. Support your answer with an example also. Can we arrange the data of a table using multiple attributes? Give example.  Ans - SELECT avg(rate), from student WHERE NAME IN ('APPLE','PINEAPPLE'); (0.5 marks for avg(), 0.5 marks for WHERE and 0.5 marks for condition.  The data is displayed rate wise. (0.5 marks)  OR  LIKE clause is used for specify the condition (1 marks). Any example (0.5 marks)  Yes, we can arrange the data using multiple attributes. SELECT * FROM STUDENT ORDER BY ROLLNO,MARKS;  Write the MySQL query for the following. Consider the FRUITS table shown in Q25.  i. Display the name in capital letters.  ii. Display the total characters on the name  Ans -  i. SELECT UPPER(NAME) FROM FRUITS;  ii. SELECT LEN(NAME) from FRUITS;  7 The data represents the information about cosmetics industry. Cosmetics data contains nme, rate and rank. The name of the series is COS.  i. Write the command which will display the name of the companies on top four positions.                                                                                                    |    | M1 Mango EXPORT 87.5                                                              |   |  |
| Define LIKE clause. Support your answer with an example also. Can we arrange the data of a table using multiple attributes? Give example.  Ans - SELECT avg(rate), from student WHERE NAME IN ('APPLE','PINEAPPLE'); (0.5 marks for avg(), 0.5 marks for WHERE and 0.5 marks for condition. The data is displayed rate wise. (0.5 marks)  OR  LIKE clause is used for specify the condition (1 marks). Any example (0.5 marks)  Yes, we can arrange the data using multiple attributes. SELECT * FROM STUDENT ORDER BY ROLLNO,MARKS;  Write the MySQL query for the following. Consider the FRUITS table shown in Q25.  i. Display the name in capital letters. ii. Display the total characters on the name  Ans -  i. SELECT UPPER(NAME) FROM FRUITS; ii. SELECT LEN(NAME) from FRUITS;  The data represents the information about cosmetics industry. Cosmetics data contains nme, rate and rank. The name of the series is COS.  i. Write the command which will display the name of the companies on top four positions.                                                                                                    |    | G1 Grapes LOCAL 90.5                                                              |   |  |
| Define LIKE clause. Support your answer with an example also. Can we arrange the data of a table using multiple attributes? Give example.  Ans - SELECT avg(rate), from student WHERE NAME IN ('APPLE','PINEAPPLE'); (0.5 marks for avg(), 0.5 marks for WHERE and 0.5 marks for condition.  The data is displayed rate wise. (0.5 marks)  OR  LIKE clause is used for specify the condition (1 marks). Any example (0.5 marks)  Yes, we can arrange the data using multiple attributes. SELECT * FROM STUDENT ORDER BY ROLLNO,MARKS;  Write the MySQL query for the following. Consider the FRUITS table shown in Q25.  i. Display the name in capital letters.  ii. Display the total characters on the name  Ans -  i. SELECT UPPER(NAME) FROM FRUITS;  ii. SELECT LEN(NAME) from FRUITS;  The data represents the information about cosmetics industry. Cosmetics data contains nme, rate and rank. The name of the series is COS.  i. Write the command which will display the name of the companies on top four positions.                                                                                                    |    | P2 Pineapple LOCAL 99                                                             |   |  |
| data of a table using multiple attributes? Give example.  Ans - SELECT avg(rate), from student WHERE NAME IN ('APPLE','PINEAPPLE'); (0.5 marks for avg(), 0.5 marks for WHERE and 0.5 marks for condition.  The data is displayed rate wise. (0.5 marks)  OR  LIKE clause is used for specify the condition (1 marks). Any example (0.5 marks)  Yes, we can arrange the data using multiple attributes. SELECT * FROM STUDENT ORDER BY ROLLNO,MARKS;  Write the MySQL query for the following. Consider the FRUITS table shown in Q25.  i. Display the name in capital letters.  ii. Display the total characters on the name  Ans -  i. SELECT UPPER(NAME) FROM FRUITS;  ii. SELECT LEN(NAME) from FRUITS;  The data represents the information about cosmetics industry. Cosmetics data contains nme, rate and rank. The name of the series is COS.  i. Write the command which will display the name of the companies on top four positions.                                                                                                    |    | OR                                                                                |   |  |
| Ans - SELECT avg(rate), from student WHERE NAME IN ('APPLE', 'PINEAPPLE'); (0.5 marks for avg(), 0.5 marks for WHERE and 0.5 marks for condition.  The data is displayed rate wise. (0.5 marks)  OR  LIKE clause is used for specify the condition (1 marks). Any example (0.5 marks)  Yes, we can arrange the data using multiple attributes. SELECT * FROM STUDENT ORDER BY ROLLNO, MARKS;  Write the MySQL query for the following. Consider the FRUITS table shown in Q25.  i. Display the name in capital letters.  ii. Display the total characters on the name  Ans -  i. SELECT UPPER(NAME) FROM FRUITS;  ii. SELECT LEN(NAME) from FRUITS;  The data represents the information about cosmetics industry. Cosmetics data contains nme, rate and rank. The name of the series is COS.  i. Write the command which will display the name of the companies on top four positions.                                                                                                    |    | Define LIKE clause. Support your answer with an example also. Can we arrange the  |   |  |
| (0.5 marks for avg(), 0.5 marks for WHERE and 0.5 marks for condition.  The data is displayed rate wise. (0.5 marks)  OR  LIKE clause is used for specify the condition (1 marks). Any example (0.5 marks)  Yes, we can arrange the data using multiple attributes. SELECT * FROM STUDENT ORDER BY ROLLNO,MARKS;  Write the MySQL query for the following. Consider the FRUITS table shown in Q25.  i. Display the name in capital letters.  ii. Display the total characters on the name  Ans -  i. SELECT UPPER(NAME) FROM FRUITS;  ii. SELECT LEN(NAME) from FRUITS;  The data represents the information about cosmetics industry. Cosmetics data contains nme, rate and rank. The name of the series is COS.  i. Write the command which will display the name of the companies on top four positions.                                                                                                    |    |                                                                                   |   |  |
| (0.5 marks for avg(), 0.5 marks for WHERE and 0.5 marks for condition.  The data is displayed rate wise. (0.5 marks)  OR  LIKE clause is used for specify the condition (1 marks). Any example (0.5 marks)  Yes, we can arrange the data using multiple attributes. SELECT * FROM STUDENT ORDER BY ROLLNO,MARKS;  Write the MySQL query for the following. Consider the FRUITS table shown in Q25.  i. Display the name in capital letters.  ii. Display the total characters on the name  Ans -  i. SELECT UPPER(NAME) FROM FRUITS;  ii. SELECT LEN(NAME) from FRUITS;  The data represents the information about cosmetics industry. Cosmetics data contains nme, rate and rank. The name of the series is COS.  i. Write the command which will display the name of the companies on top four positions.                                                                                                    |    |                                                                                   |   |  |
| The data is displayed rate wise. (0.5 marks) OR LIKE clause is used for specify the condition (1 marks). Any example (0.5 marks) Yes, we can arrange the data using multiple attributes. SELECT * FROM STUDENT ORDER BY ROLLNO,MARKS;  Write the MySQL query for the following. Consider the FRUITS table shown in Q25. i. Display the name in capital letters. ii. Display the total characters on the name Ans - i. SELECT UPPER(NAME) FROM FRUITS; ii. SELECT LEN(NAME) from FRUITS; Z7 The data represents the information about cosmetics industry. Cosmetics data contains nme, rate and rank. The name of the series is COS. i. Write the command which will display the name of the companies on top four positions.                                                                                                    |    | Ans - SELECT avg(rate), from student WHERE NAME IN ('APPLE', 'PINEAPPLE');        |   |  |
| OR LIKE clause is used for specify the condition (1 marks). Any example (0.5 marks) Yes, we can arrange the data using multiple attributes. SELECT * FROM STUDENT ORDER BY ROLLNO,MARKS;  Write the MySQL query for the following. Consider the FRUITS table shown in Q25.  i. Display the name in capital letters. ii. Display the total characters on the name Ans -  i. SELECT UPPER(NAME) FROM FRUITS; ii. SELECT LEN(NAME) from FRUITS;  The data represents the information about cosmetics industry. Cosmetics data contains nme, rate and rank. The name of the series is COS.  i. Write the command which will display the name of the companies on top four positions.                                                                                                    |    | (0.5 marks for avg(), 0.5 marks for WHERE and 0.5 marks for condition.            |   |  |
| LIKE clause is used for specify the condition (1 marks). Any example (0.5 marks)  Yes, we can arrange the data using multiple attributes. SELECT * FROM STUDENT ORDER BY ROLLNO, MARKS;  26 Write the MySQL query for the following. Consider the FRUITS table shown in Q25.  i. Display the name in capital letters.  ii. Display the total characters on the name  Ans -  i. SELECT UPPER(NAME) FROM FRUITS;  ii. SELECT LEN(NAME) from FRUITS;  27 The data represents the information about cosmetics industry. Cosmetics data contains nme, rate and rank. The name of the series is COS.  i. Write the command which will display the name of the companies on top four positions.                                                                                                    |    | The data is displayed rate wise. (0.5 marks)                                      |   |  |
| marks) Yes, we can arrange the data using multiple attributes. SELECT * FROM STUDENT ORDER BY ROLLNO,MARKS;  26 Write the MySQL query for the following. Consider the FRUITS table shown in Q25.  i. Display the name in capital letters.  ii. Display the total characters on the name  Ans -  i. SELECT UPPER(NAME) FROM FRUITS;  ii. SELECT LEN(NAME) from FRUITS;  27 The data represents the information about cosmetics industry. Cosmetics data contains nme, rate and rank. The name of the series is COS.  i. Write the command which will display the name of the companies on top four positions.                                                                                                    |    | OR                                                                                |   |  |
| Yes, we can arrange the data using multiple attributes. SELECT * FROM STUDENT ORDER BY ROLLNO, MARKS;  26 Write the MySQL query for the following. Consider the FRUITS table shown in Q25.  i. Display the name in capital letters.  ii. Display the total characters on the name  Ans -  i. SELECT UPPER(NAME) FROM FRUITS;  ii. SELECT LEN(NAME) from FRUITS;  27 The data represents the information about cosmetics industry. Cosmetics data contains nme, rate and rank. The name of the series is COS.  i. Write the command which will display the name of the companies on top four positions.                                                                                                    |    | LIKE clause is used for specify the condition (1 marks). Any example (0.5         |   |  |
| ORDER BY ROLLNO, MARKS;  Write the MySQL query for the following. Consider the FRUITS table shown in Q25.  i. Display the name in capital letters.  ii. Display the total characters on the name  Ans -  i. SELECT UPPER(NAME) FROM FRUITS;  ii. SELECT LEN(NAME) from FRUITS;  The data represents the information about cosmetics industry. Cosmetics data contains nme, rate and rank. The name of the series is COS.  i. Write the command which will display the name of the companies on top four positions.                                                                                                    |    | marks)                                                                            |   |  |
| 26 Write the MySQL query for the following. Consider the FRUITS table shown in Q25.  i. Display the name in capital letters.  ii. Display the total characters on the name  Ans -  i. SELECT UPPER(NAME) FROM FRUITS;  ii. SELECT LEN(NAME) from FRUITS;  27 The data represents the information about cosmetics industry. Cosmetics data contains nme, rate and rank. The name of the series is COS.  i. Write the command which will display the name of the companies on top four positions.                                                                                                    |    | Yes, we can arrange the data using multiple attributes. SELECT * FROM STUDENT     |   |  |
| <ol> <li>Display the name in capital letters.</li> <li>Display the total characters on the name</li> <li>SELECT UPPER(NAME) FROM FRUITS;</li> <li>SELECT LEN(NAME) from FRUITS;</li> <li>The data represents the information about cosmetics industry. Cosmetics data contains nme, rate and rank. The name of the series is COS.</li> <li>Write the command which will display the name of the companies on top four positions.</li> </ol>                                                                                                    |    | ORDER BY ROLLNO, MARKS;                                                           |   |  |
| ii. Display the total characters on the name  Ans -  i. SELECT UPPER(NAME) FROM FRUITS;  ii. SELECT LEN(NAME) from FRUITS;  27 The data represents the information about cosmetics industry. Cosmetics data contains nme, rate and rank. The name of the series is COS.  i. Write the command which will display the name of the companies on top four positions.                                                                                                    | 26 | Write the MySQL query for the following. Consider the FRUITS table shown in Q25.  | 2 |  |
| i. SELECT UPPER(NAME) FROM FRUITS; ii. SELECT LEN(NAME) from FRUITS;  The data represents the information about cosmetics industry. Cosmetics data contains nme, rate and rank. The name of the series is COS. i. Write the command which will display the name of the companies on top four positions.                                                                                                    |    | i. Display the name in capital letters.                                           |   |  |
| <ul> <li>i. SELECT UPPER(NAME) FROM FRUITS;</li> <li>ii. SELECT LEN(NAME) from FRUITS;</li> <li>27 The data represents the information about cosmetics industry. Cosmetics data contains nme, rate and rank. The name of the series is COS.</li> <li>i. Write the command which will display the name of the companies on top four positions.</li> </ul>                                                                                                    |    | ii. Display the total characters on the name                                      |   |  |
| ii. SELECT LEN(NAME) from FRUITS;  The data represents the information about cosmetics industry. Cosmetics data contains nme, rate and rank. The name of the series is COS. i. Write the command which will display the name of the companies on top four positions.                                                                                                    |    | Ans -                                                                             |   |  |
| 27 The data represents the information about cosmetics industry. Cosmetics data 2 contains nme, rate and rank. The name of the series is COS.  i. Write the command which will display the name of the companies on top four positions.                                                                                                    |    | i. SELECT UPPER(NAME) FROM FRUITS;                                                |   |  |
| contains nme, rate and rank. The name of the series is COS.  i. Write the command which will display the name of the companies on top four positions.                                                                                                    |    | ii. SELECT LEN(NAME) from FRUITS;                                                 |   |  |
| i. Write the command which will display the name of the companies on top four positions.                                                                                                    | 27 | The data represents the information about cosmetics industry. Cosmetics data      | 2 |  |
| four positions.                                                                                                    |    | contains nme, rate and rank. The name of the series is COS.                       |   |  |
|                                                                                                    |    | i. Write the command which will display the name of the companies on top          |   |  |
| ii. Write the command to name the series as cosmetics_COMPANY_RANK.                                                                                                    |    | four positions.                                                                   |   |  |
|                                                                                                    |    | ii. Write the command to name the series as cosmetics_COMPANY_RANK.               |   |  |
|                                                                                                    |    |                                                                                   |   |  |

|    | Ans-                                                                                                    |   |
|----|----------------------------------------------------------------------------------------------------|---|
|    | i. print(RANK[RANK<5]) (0.5 marks for print and 0.5 for RANK<5)                                                                   |   |
|    | ii. RANK.name= 'COSMETICS_COMPANY_RANK' (0.5 marks for .name and                                                                  |   |
|    | 0.5 for ='COSMETIC_COMPANY_RANK')                                                                                                 |   |
| 28 | Differentiate between DML and DDL commands. Write one example also.                                                               | 2 |
|    | Ans                                                                                                    |   |
|    | DDL commands are used to create a table or database. They define the data.                                                        |   |
|    | DML commands are used to view / insert/ update / delete the data in a table.                                                      |   |
|    | (1 marks)                                                                                                    |   |
|    | CRAETE DATABASE student;                                                                                                    |   |
|    | SELECT COUNT(*) from student; (1 marks)                                                                                           |   |
| 29 | Which MySQL function displays the name of the month and day? What is the                                                          | 2 |
|    | difference between SYSDATE() and NOW()?                                                                                           |   |
|    | OR                                                                                                    |   |
|    | Consider the table RANK of Q25 and write the query to display the                                                                 |   |
|    | i. Display the total number of characters in name of the records where the                                                        |   |
|    | rate is above 50.                                                                                                    |   |
|    | ii. Display the position of L in the name of all tuples.                                                                          |   |
|    | Ans                                                                                                    |   |
|    | MONTHNAME() displays the name of the month. SYSDATE() displays the                                                                |   |
|    | system date and time . NOW() displays the date and time real time basis                                                           |   |
|    | OR                                                                                                    |   |
|    | i. SELECT LENGTH(NAME) FROM FRUITS WHERE RATE>50 (1 marks)                                                                        |   |
|    | ii. SELECT INSTR(NAME,'L') FROM FRUITS; (1 marks)                                                                                 |   |
| 30 | What are the two numeric data type of a dataframe? How NaN affects the                                                            | 2 |
|    | arithmetic operation of the data frames?                                                                                          |   |
|    | Ans                                                                                                    |   |
|    | Integer and Float (1 marks) On adding NaN with integer values, Python changes the data type of the resultant data frame. (1 mark) |   |

| 31 |                                                                            | Compare Tree and Mesh topology with respect to one of the most important advantages and disadvantages. Draw diagram also. |                                     |   |  |  |  |  |
|----|----------------------------------------------------------------------------|----------------------------------------------------------------------------------------------------|-------------------------------------|---|--|--|--|--|
|    | Ans-                                                                       | gg                                                                                                    |                                     |   |  |  |  |  |
|    | Diagram                                                                    |                                                                                                    | (1 mark)                            |   |  |  |  |  |
|    | TOPLOGY                                                                    | ADVANTAGES                                                                                                    | DISADVANTAGES                       |   |  |  |  |  |
|    | TREE                                                                       | Expansion of the network is easy                                                                                          | Fault diagnosis is difficult        |   |  |  |  |  |
|    | MESH                                                                       | Each node is connected to each other                                                                                      | Very expensive                      |   |  |  |  |  |
|    |                                                                            |                                                                                                    | (1 mark)                            |   |  |  |  |  |
| 32 |                                                                            | •                                                                                                    | end introduced her to the world of  | 2 |  |  |  |  |
|    |                                                                            |                                                                                                    | by these two platforms. She started | 1 |  |  |  |  |
|    | .                                                                          | uch time on making friends on fac                                                                                         |                                     |   |  |  |  |  |
|    |                                                                            | th the result she lost her interest in                                                                                    | •                                   |   |  |  |  |  |
|    |                                                                            | ends and her sister. Once her pho                                                                                         | -                                   |   |  |  |  |  |
|    | became very restless. What measures do you suggest to Sindhu to reduce the |                                                                                                    |                                     |   |  |  |  |  |
|    | excessive use of digital device?                                           |                                                                                                    |                                     |   |  |  |  |  |
|    | Ans-                                                                       |                                                                                                    |                                     |   |  |  |  |  |
|    | i. Health problems arises due to excessive use of electronic device.       |                                                                                                    |                                     |   |  |  |  |  |
|    |                                                                            | t should be controlled                                                                                                    |                                     |   |  |  |  |  |
|    | ii. Don't use the headphones or earphones for a longer time as it can      |                                                                                                    |                                     |   |  |  |  |  |
|    |                                                                            | se hearing problems.                                                                                                    |                                     |   |  |  |  |  |
|    | iii. Anxiety/stress is due to digital device. Mental health problem like   |                                                                                                    |                                     |   |  |  |  |  |
|    | anxiety on not being liked or waiting for comment etc.                     |                                                                                                    |                                     |   |  |  |  |  |
|    | 2 marks for                                                                | any two correct points.                                                                                                   |                                     |   |  |  |  |  |
| 33 | Write two meas                                                             | sures to perform the online bankin                                                                                        | g safely.                           | 2 |  |  |  |  |
|    | Ans                                                                        |                                                                                                    |                                     |   |  |  |  |  |
|    | i. Mus                                                                     | t look for secured sites for e.g. h                                                                                       | ttps in the link, no personal       |   |  |  |  |  |
|    | information to be sent, no online payment for unsecured sites.             |                                                                                                    |                                     |   |  |  |  |  |
|    | ii. No password should be shared online                                    |                                                                                                    |                                     |   |  |  |  |  |
|    |                                                                            |                                                                                                    | (1 mark each)                       |   |  |  |  |  |
|    |                                                                            | SECTION II                                                                                                    |                                     |   |  |  |  |  |
| 34 | Consider a data                                                            | frame named DF1.                                                                                                    |                                     | 3 |  |  |  |  |
|    | a. It conta                                                                | ins names and admission numbers                                                                                           | of 10 students of a school.         |   |  |  |  |  |
|    | b. Write a                                                                 | python program to display the na                                                                                          | mes of first three students.        |   |  |  |  |  |

|    | c. Write the statements to display the admission numbers of last two students.                                    |   |
|----|----------------------------------------------------------------------------------------------------|---|
|    | Ans                                                                                                    |   |
|    | import pandas as pd                                                                                               |   |
|    | df=pd.DataFrame({'name':['Simi','Meetu','Sneha','Krishna',                                                        |   |
|    | 'Anni', 'Zaid', 'Sumit', 'Sagarika', 'Bhawya', 'Manoj'], 'admno':[1,2,3,4,5,6,7,8,9,10]})                         |   |
|    | Sf1=df.loc[0:4,['name']]                                                                                          |   |
|    | print(Sf1)                                                                                                    |   |
|    | Sf1=df.loc[8:,['admno']]                                                                                          |   |
|    | print(Sf1)                                                                                                    |   |
|    | (1 mark for defining the data frame, 1 mark for writing the statement for                                         |   |
| 25 | displaying the name and 1 mark for writing statement for displaying the mobile)                                   | 3 |
| 35 | Do you think that Virtual world leaves the trails of our activities? What is it known                             | 3 |
|    | as? How is it created?                                                                                            |   |
|    | OR                                                                                                    |   |
|    | Mohan was a very good programmer and tried to hack the RBI website. He wanted                                     |   |
|    | to show his programming skills to his friends. Mohan was caught by the police and                                 |   |
|    | sent to jail. What is your opinion about Mohan's activity? What is this activity                                  |   |
|    | known as? How can a person manage the virtual world?                                                              |   |
|    |                                                                                                    |   |
|    | Ans                                                                                                    |   |
|    | Digital footprints are the traces or records individuals leave as they use                                        |   |
|    | internet. (1 mark)                                                                                                |   |
|    | Safe footprint can be generated by acting responsibly. Behave ethically in the                                    |   |
|    |                                                                                                    |   |
|    | virtual world. Before posting, one must think. No abusive comments should be                                      |   |
|    | posted. Stalking or bullying should be avoided. (2 marks for correct                                              |   |
|    | points)                                                                                                    |   |
|    | OR                                                                                                    |   |
|    | It is illegal. (0.5 marks)                                                                                        |   |
|    | Hacking (0.5 marks)                                                                                               |   |
|    | Safe footprint can be generated by acting responsibly. Behave ethically in the                                    |   |
|    | virtual world. Before posting, one must think. No abusive comments should be                                      |   |
|    |                                                                                                    |   |
|    | posted. Stalking or bullying should be avoided. Illegal activities should be                                      |   |
|    | 42 1 ( )                                                                                                    |   |
|    | avoided. (2 marks for correct points)                                                                             |   |
| 36 | avoided. (2 marks for correct points)  Write Python code to draw this graph. (The data given is fictitious data). | 3 |

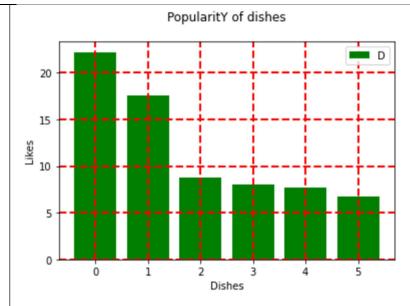

### Ans

import matplotlib.pyplot as plt

x = ['Idli', 'Dosa', 'Masala Dosa', 'Uttapam', 'Vada', 'Upma']

popularity = [22.2, 17.6, 8.8, 8, 7.7, 6.7]

x\_pos = [i for i, \_ in enumerate(x)]

plt.bar(x\_pos, popularity, color='green')

plt.xlabel("Dishes")

plt.ylabel("Likes")

plt.title("PopularitY of dishes\n" )

plt.grid(which='major', linestyle='dashed', linewidth='2', color='red')

plt.legend('DISHES')

plt.show()

Based on the table MARKETS given below. (The data given is fictitious data).

| ID  | NAME           | VISITORS | NUMBER_SHOPS |
|-----|----------------|----------|--------------|
| K01 | KAROL BAGH     | 19000000 | 120          |
| D05 | DEFENCE COLONY | 8000000  | 200          |
| S55 | SAROJINI NAGAR | 5800000  | 210          |
| V12 | ROHINI         | 400000   | 100          |

### Write query for the following:

- i. Display the names of markets in the ascending order of visitors.
- ii. Delete the details of Rohini
- iii. Reduce the number of shops by 50 in Sarojini Nagar only.

#### Ans

i. SELECT \* FROM MARKETS ORDER BY NAME;

3

ii. DELETE FROM MARKETS WHERE ID='V12'; UPDATE MARKETS SET NUMBER\_SHOPS=NUMBER\_SHOPS-50 WHERE iii. ID='S55'; (0.5 mark to each DDL/DML command and 0.5 to each of the clauses) **SECTION III** 38 Below mentioned data is of Pass percentage of Students in various school (in %). 5 (The data given in fictitious data) 1991 School 2001 2011 90.86 NN school 80 94.00 75.29 81.67 DL school 86.21 J1 school 71.29 69.14 78.03 67.16 HH school 55.52 41.59 54.34 AN school 65.38 82.34 MK school 65.75 76.88 Write code to create a data frame for the above data. (1 mark) i. Write code to display the row wise data for all the years in the form of ii. series. (2 marks) Write code to add a row for the UT school with the any values iii. (2 marks) Ans i. import pandas as pd df=pd.DataFrame({ 'states/ut':['NN school','DL school','J1 school','HH school','AN school', 'MK school',], '1991':[80, 75.29, 71.29, '-', 41.59, 65.75], '2001':[90.86, 81.67, 69.14, 55.52, 54.34, 76.88], '2011':[94.00, 86.21, 78.03, 67.16, 65.38, 82.34]}) for (row, rowSeries) in df.iterrows(): ii. print(rowSeries) a=({'school':'UT school', '1991':81,'2001':86,'2011':92} iii.

df=df.append(a, ignore\_index=True)

# Consider the table HOSPITAL. The surgery rates are in % for the years 1991,2001 and 2011.

| Name        | Year1 | Year2 | Year3 | OPD | Bed count |
|-------------|-------|-------|-------|-----|-----------|
| KU hospital | 70    | 91    | 94    | Yes | 100       |
| DH hospital | 75    | 81.7  | 86.21 | No  | 35        |
| AD hospital | 61.29 | 69.4  | 78.03 | No  | 67        |
| KK hospital | NULL  | 55.2  | 67    | Yes | 135       |
| PD hospital | 41.5  | 54    | 66    | Yes | 200       |
| RS hospital | 64.9  | 76.8  | 82.34 | No  | 89        |
| LP hospital | 81.7  | 86.6  | 91.85 | Yes | 400       |

Write queries for (i) to (iv) and output for (v) to (vi).

- i. Display the record containing null values.
- ii. Display the names of hospital who have shown an improvement in the Year2 from Year1.
- iii. Display the number of hospitals having OPD facility.
- iv. Display the name of hospital and Year2 rounded off to 0 decimal place.
- v. SELECT SUM(Year3) from HOSPITAL WHERE bedcount < 50;
- vi. SELECT Name, MOD(Year1,1) FROM HOSPITAL ORDER BY Year1;

OR

Write the SQL functions which will perform the following operations:

- i) To display the month number and year from "2020-03-22".
- ii) To remove spaces from the string, " COVID 19 ".
- iii) To display the weekday of today.
- iv) To display the starting position of your first name(fname) from your whole name (name).
- v) To compute the remainder of division between two numbers, n1 and n2

### Ans

- i. SELECT \* FROM HOSPITAL where Year1 is NULL or Year2 is NULL or Year3 is NULL;
- ii. SELECT NAME FROM LITERACY WHERE Year2>Year1;
- iii. SELECT OPD, COUNT(\*) FROM HOSPITAL GROUP BY OPD HAVING OPD='Y';
- iv. SELECT NAME, ROUND(Year2) FROM HOSPITAL;
- v. 86.21

| vi.                            | Name                                                                         | Year1                       |                                                                 |
|--------------------------------|------------------------------------------------------------------------------|-----------------------------|-----------------------------------------------------------------|
| •                              | KU hospital                                                                  | 70                          |                                                                 |
|                                | DH hospital                                                                  | 75                          |                                                                 |
|                                | AD hospital                                                                  | 61.29                       |                                                                 |
|                                | KK hospital                                                                  | NULL                        |                                                                 |
|                                | PD hospital                                                                  | 41.5                        |                                                                 |
|                                | RS hospital                                                                  | 64.9                        |                                                                 |
|                                | LP hospital                                                                  | 81.7                        |                                                                 |
|                                | (                                                                            | OR .                        |                                                                 |
| i)<br>ii)<br>iii)<br>iv)<br>v) | month("2020-03-22" trim(" covid dayname(NOW()) instr(name, fname) mod(n1,n2) | '), YEAR ("2020-03<br>19 ") | 3-22") (1 mark)<br>(1 mark)<br>(1 mark)<br>(1 mark)<br>(1 mark) |
|                                |                                                                              |                             |                                                                 |
|                                |                                                                              |                             |                                                                 |
|                                |                                                                              |                             |                                                                 |
|                                |                                                                              |                             |                                                                 |

Trine Tech Corporation (TTC) is a professional consultancy company. The company is planning to set up their new offices in India with its hub at Hyderabad. As a network adviser, you have to understand their requirement and suggest them the best available solutions. Their queries are mentioned as (i) to (v) below.

## Physical locations of the blocks of TTC

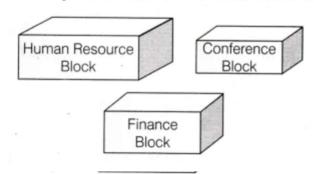

## Block to block distance (in m)

| Block (From)   | Block (To) | Distance |  |
|----------------|------------|----------|--|
| Human Resource | Conference | 110      |  |
| Human Resource | Finance    | 40       |  |
| Conference     | Finance    | 80       |  |

# Expected number of computers to be in each block

| Block          | Computers |  |
|----------------|-----------|--|
| Human Resource | 25        |  |
| Finance        | 120       |  |
| Conference     | 90        |  |

- 1. Which will be the most appropriate block, where TTC should plan to install their server?
- 2. Draw a block to block cable layout to connect all the buildings in the most appropriate manner for efficient communication.
- 3. What will be the best possible connectivity out of the following, you will suggest to connect the new set up of offices in Delhi with its London based office.
  - Satellite Link
  - Infrared
  - Ethernet
- 4. Which of the following device will be suggested by you to connect each computer in each of the buildings?
  - Switch
  - Modem

Gateway 5. Suggest the most suitable network topology to be setup in various blocks of Delhi office. Ans 1. TTC should install its server in finance block as it is having maximum number of computers. (1 mark) 2. (1 mark) Conference Human Resource Block Block Finance Block 2 The above layout is based on minimum cable length required, which is 120 metres in the above case. 3. Satellite (1 mark) (1 mark) 4. Switch 5. Star topology (1 mark) \*\*\*\*\*\*\*